# Die PS/2 Tastaturschnittstelle

Da es im deutschsprachigen Internet wenig bis keine Informationen über die Funktionsweise und Ansteuerung einer PC-Tastatur gibt, wurde mit diesem Dokument der hervoragende Artikel von Adam Chapweske ins Deutsche übersetzt.

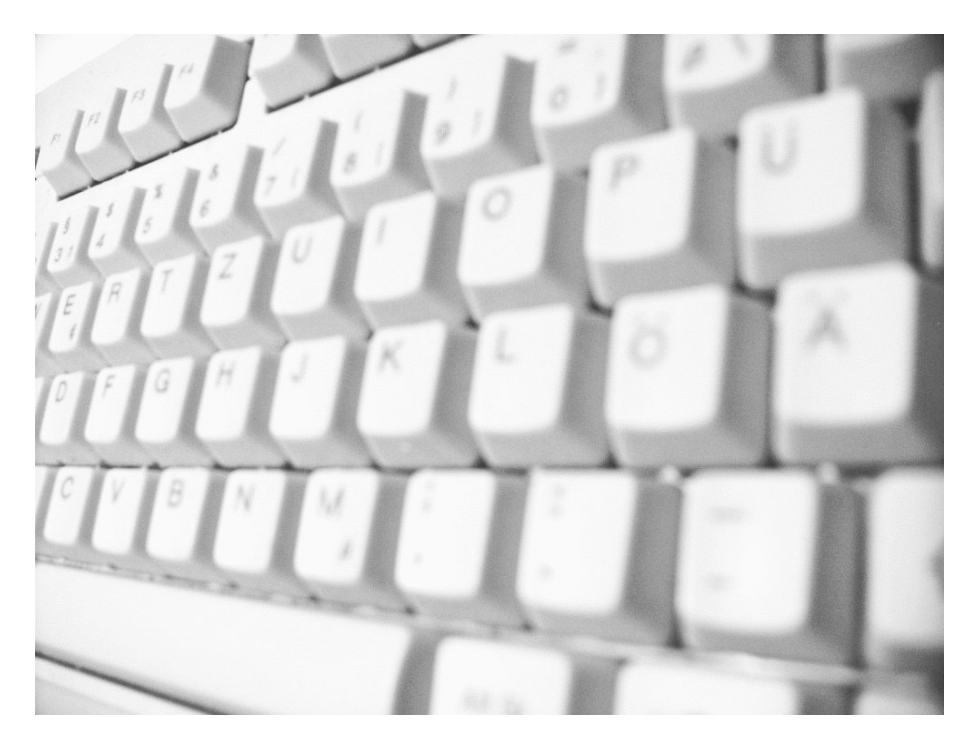

Copyright / mit freundlicher Genehmigung von: Adam Chapweske Deutsche Übersetzung: Bernward Mock Satz in LATEX: Stefan Schöttke

Die deutsche Version stammt von der Seite: http://www.marjorie.de/ Dieser Artikel ist im Original zu finden auf: http://www.computer-engineering.org/

## Inhaltsverzeichnis

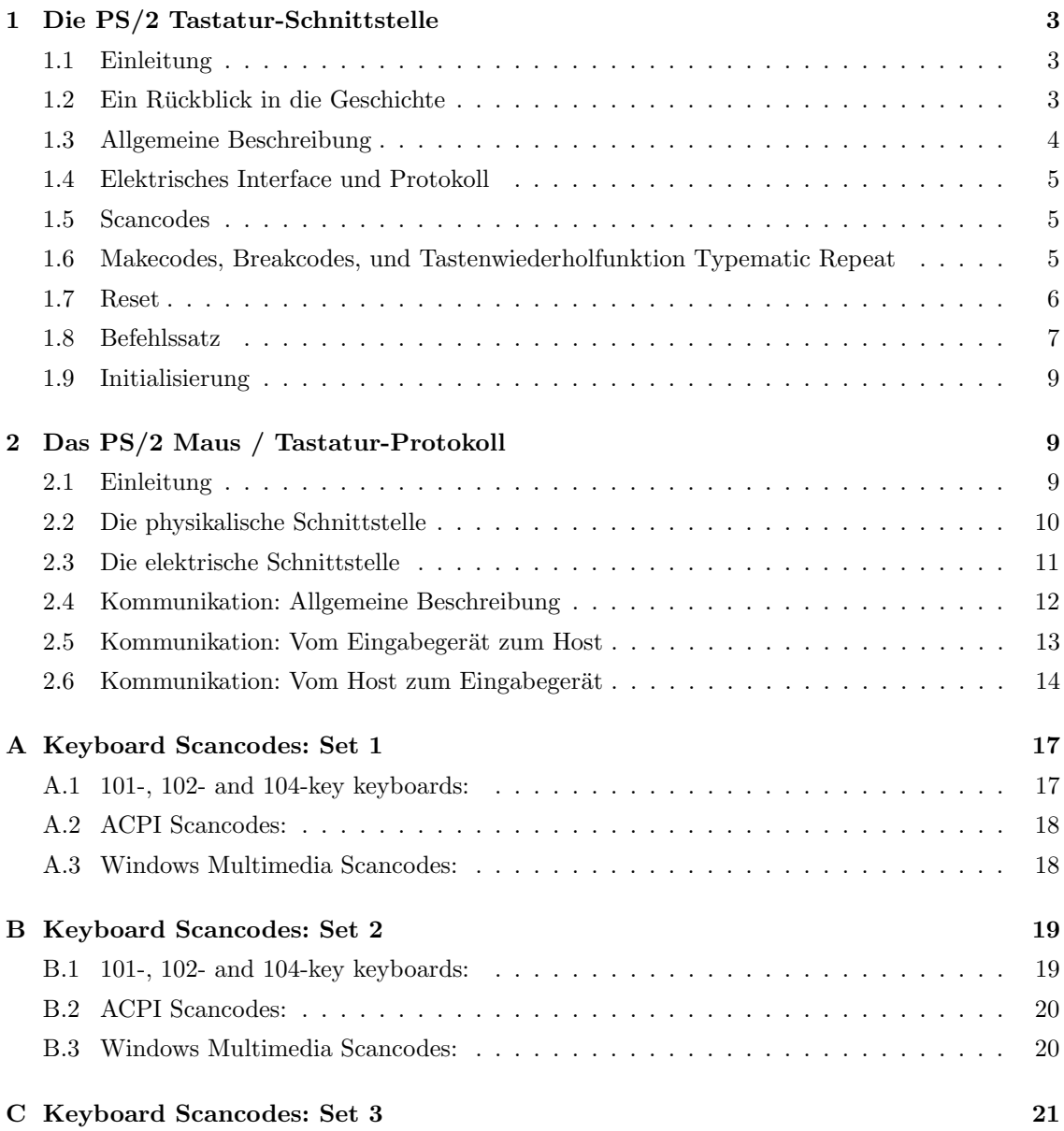

### 1 Die PS/2 Tastatur-Schnittstelle

#### 1.1 Einleitung

Dieser Artikel versucht alle Fragen rund um AT und PS/2 Tastaturen zu beleuchten. Er enthält Informationen uber die Low-Level-Signale, das Protokoll, die Scancodes, den Befehlssatz, die In- ¨ itialisierung, Kompatibilitätsfragen und weitere Punkte. Da es vom Thema her eng verwandt ist, habe ich auch Informationen über den PC Tastaturcontroller beigefügt. Alle Programmbeispiele zum Tastaturencoder sind in Microchip PIC Assembler. Alle Programmbeispiele zum Tastaturcontroller sind in x86 Assembler.

#### 1.2 Ein Rückblick in die Geschichte

Die gebräuchlichsten Tastaturen sind heute:

- die USB-Tastatur die aktuellste Tastatur, die von nahezu allen neuen Computern (Macintosh und IBM/kompatibel) unterstutzt werden. Diese Schnittstelle ist relativ kompliziert ¨ und wird hier nicht behandelt.
- die IBM/kompatible Tastatur auch bekannt als "AT-Tastatur" oder "PS/2-Tastatur", alle modernen PCs unterstutzen diese Tastatur. Sie haben die einfachste Schnittstelle und sind ¨ Thema dieses Artikels.
- die ADB Tastatur für den Apple Desktop Bus älterer Macintosh-Systeme. Sie wird hier nicht behandelt.

IBM brachte mit jeder neuen Computergeneration auch eine neue Tastatur heraus. Der Original PC und später der IBM XT benutzten die sogenannte "XT-Tastatur". Diese sind nicht mehr gebräuchlich und unterscheiden sich gravierend von modernen Tastaturen; sie werden hier nicht behandelt. Danach kam das IBM AT System und später der IBM PS/2. Mit ihnen kamen auch die heute gebräuchlichen Tastaturen, um die es in diesem Artikel geht. AT Tastaturen und PS/2 Tastaturen sind sehr ähnlich; die PS/2 Tastatur hat jedoch einen kleineren Stecker und unterstützt eine Reihe von Zusatzfunktionen. Trotzdem blieb sie abw¨artskompatibel mit dem AT-System, und nur wenige der zusätzlichen Funktionen wurde jemals genutzt (da auch die Software immer abw¨artskompatibel bleiben wollte). Hier ist eine Zusammenstellung der drei wichtigsten IBM-Tastaturmodelle:

IBM PC/XT Keyboard (1981):

- 83 Tasten
- 5-poliger DIN Stecker
- einfaches serielles, unidirektionales Protokoll
- benutzt den als Scancode-Set 1 bekannten Satz
- keine Host-Tastaturbefehle

IBM AT Keyboard (1984) - Nicht abwärtskompatibel mit XT Systemen<sup>1</sup>.

 $1XT$  Tastauren haben ein völlig anderes Protokoll als bei AT und PS/2 Systemen üblich, was sie für neuere Computer unbrauchbar macht. Es gab eine Ubergangszeit, in der einige Keyboardcontroller mit beiden Tastaturen ¨ arbeiten konnten (umschaltbar durch Dipschalter, Jumper oder automatische Erkennung). Ebenso gab es Tastaturen, die mit beiden Systemen arbeiten konnten (ebenso manuell oder automatisch umschaltbar). Wenn Sie so einen PC oder Tastatur besitzen, lassen Sie sich nicht verwirren; XT-Tastaturen sind NICHT kompatibel mit modernen PCs.

- 84 -101 Tasten
- 5-poliger DIN Stecker
- bi-direktionales serielles Protokoll
- benutzt den als Scancode-Set 2 bekannten Satz
- acht Host-Befehle

IBM PS/2 Keyboard (1987) - Kompatibel mit AT Systemen, nicht kompatibel mit XT systemen.

- 84 101 Tasten
- 6-poliger Mini-DIN Stecker
- bi-direktionales serielles Protokoll
- bietet zusätzlich den Scancode-Set 3 an
- 17 Host-Befehle

Die PS/2-Tastatur war ursprünglich eine Erweiterung der AT-Tastatur. Sie besaß einige zusätzliche Host-Befehle und einen kleineren Stecker. Das waren die einzigen Unterschiede zwischen diesen beiden Modellen. Die Computerindustrie kümmert sich jedoch lieber um Kompatibilität als um die Einhaltung von Standards; daher wird jede heute gekaufte Tastatur kompatibel zu PS/2- und AT-Systemen sein, wenn sie auch nicht alle Merkmale der Originalmodelle vollständig unterstützen.

Heute meint man mit "AT-Tastatur" und "PS/2-Tastatur" nur die Steckergröße. Welche Einstellungen und Befehle jede einzelne Tastatur unterstützt oder nicht unterstützt, kann man nur vermuten. Die Tastatur, die ich z.B. gerade jetzt benutze, hat einen PS/2-Stecker, unterstützt aber nur sieben Befehle vollständig, zwei teilweise und quittiert mehr oder weniger die restlichen. Zum Vergleich, meine "Testtastatur"hat einen AT-Stecker, aber unterstutzt jede Funktion der Original ¨ PS/2 Tastatur (und einige zusätzliche). Moderne Tastaturen müssen als "kompatibel", nicht als SStandard" betrachtet werden. Wenn Sie ein Gerät entwickeln, das sich auf exotische Funktionen verlässt, wird es in der einen Konfiguration funktionieren, in der anderen jedoch nicht...

Moderne PS/2 (AT) kompatible Tastaturen

- $\bullet$  beliebige Anzahl von Tasten (üblich sind 101 oder 104)
- 5-poliger oder 6-poliger Stecker; Adapter wird gewöhnlich mitgeliefert
- bi-direktionales serielles Protokoll
- Nur Scancode-Set 2 garantiert
- quittiert alle Kommandos, reagiert aber nicht auf alle

#### 1.3 Allgemeine Beschreibung

Tastaturen bestehen aus einer Matrix von Tasten, die durch den eingbauten Mikroprozessor, den sogenannten Keyboard-Encoder überwacht werden. Die verwendeten Prozessoren <sup>2</sup> unterscheiden sich je nach Tastatur, aber alle tun in etwa das gleiche. Sie registrieren, welche Taste(n) gedrückt oder losgelassen wurden und senden die entsprechenden Daten zum Host. Sie sorgen für die Tastenentprellung und speichern gegebenenfalls die Daten in ihrem 16-Byte Buffer. Ihr

 $2$ Ursprünglich benutzte IBM den Intel 8048 als Tastatur-Encoder. Inzwischen gibt es zahlreiche Tastatur-Encoder von verschiedenen Herstellern.

Computer-Mainboard hat einen Tastatur-Controller <sup>3</sup> der alle Daten von der Tastatur dekodiert und an die Software weitergibt. Der Datenaustausch zwischen Tastatur und Host verwendet ein IBM-Protokoll.

#### 1.4 Elektrisches Interface und Protokoll

AT- und PS/2-Tastaturen benutzen das selbe Protokoll wie PS/2-Mäuse. Weitere Informationen über dieses Protokoll erhalten sie hier.

#### 1.5 Scancodes

Der Prozessor in Ihrer Tastatur verwendet die meiste Zeit damit, die Tasten zu beobachten, zu " det er ein Datenpaket, das als " Scancode" bezeichnet wird, an Ihren Computer. Es gibt zwei scannen". Wenn er feststellt, dass eine Taste gedruckt, losgelassen oder festgehalten wird, sen- ¨ verschiedene Scancode-Typen, die "Makecodes" und die "Breakcodes". Ein Makecode wird gesen-<br>det gesen-die Bretz hawwetenschäftliche der festaskalten wird sin Breakcade wird gesendst gesen det, wenn eine Taste heruntergedrückt oder festgehalten wird; ein Breakcode wird gesendet, wenn eine Taste losgelassen wird. Jede Taste besitzt einen eigenen unverwechselbaren Makecode und Breakcode, so dass der Host exakt bestimmen kann, was mit jeder einzelnen Taste passiert ist. Die Zuordnungen von Breakcodes und Makecodes zu jeder einzelnen Taste bilden ein sogenanntes SScancode-Set"; es gibt 3 Standard-Scancode-Sets, die als Set 1, 2 und 3 bezeichnet werden. Alle modernen Tastaturen verwenden defaultmäßig das Scancode-Set 2.<sup>4</sup>

Wie findet man nun den Scancode für jede Taste? Leider gibt es keine einheitliche Formel dafür. Die Makecodes und Breakcodes jeder Taste mussen in einer Tabelle nachgeschlagen werden. Ich ¨ habe Tabellen für alle 3 Scancode-Sets zusammengestellt:

- Scancode-Set 1 Original XT Scancode-Set; wird durch einige moderne Tastaturen unterstützt
- Scancode-Set  $2$  Standard Scancode-Set für alle modernen Tastaturen
- Scancode-Set 3 Optionales PS/2 Scancode-Set, selten benutzt

#### 1.6 Makecodes, Breakcodes, und Tastenwiederholfunktion Typematic Repeat

Bei jedem Tastendruck wird der Makecode dieser Taste zum Computer gesendet. Beachten Sie, dass der MakeC code nur eine Taste auf der Tastatur repräsentiert, und nicht das Zeichen, das auf der Taste aufgedruckt ist. Das heißt, es gibt keinen Zusammenhang zwischen einem Scancode und einem ASCII-Code. Es ist Aufgabe des Computers, die Scancodes in Buchstaben oder Befehle umzusetzen.

Obwohl die die meisten Makecodes aus einem Byte bestehen, gibt es auch einige "erweiterte"<br>Testen dann Makecode wurd eder vier Byte lang sind. Diese Makecodes erkannt war dann, dass Tasten, deren Makecode zwei oder vier Byte lang sind. Diese Makecodes erkennt man daran, dass ihr erstes Byte 0xe0 ist.

 $3U$ rsprünglich benutzte IBM den Intel 8042 als Tastatur-Controller. Inzwischen sind diese Controller in die Chipsätze moderner Mainboards integriert.

 $4$ Ursprünglich verwendete die AT-Tastatur nur Set 1; die PS/2-Tastatur verwendet standardmäßig Set 2, unterstutzt aber alle 3 Sets. Die meisten modernen Tastaturen verhalten sich wie die PS/2-Tastatur, es gibt aber ¨ einige, die Set 1 oder Set 3 oder beide nicht unterstutzen. Wenn Sie sich einmal mit Low-Level PC-Programmierung ¨ beschäftigt haben, werden Sie sicher festgestellt haben, dass der Tastatur-Controller standardmäßig die Scancodes aus Set 1 liefert. Das liegt daran, dass der Tastatur-Controller alle ankommenden Scancodes zu Set 1 konvertiert (aus Gründen der Kompatibilität zu Software, die für das XT-System geschrieben wurde). Nach wie vor werden aber Scancodes aus Set 2 über das Tastaturkabel übertragen.

So wie die Tatatur beim Herunterdrucken einer Taste der Makecode sendet, wird beim Loslassen ¨ der Taste der Breakcode gesendet <sup>5</sup>. Zum Glück müssen Sie die Breakcodes jedoch nicht in der Tabelle nachschlagen, da es gewisse Beziehengen zwischen Makecodes und Breakcodes gibt. Die meisten Breakcodes im Set 2 sind zwei Byte lang, wobei das erste Byte 0xf0 ist, und das zweite Byte der Makecode der Taste. Die Breakcodes der erweiterten Tasten sind gewöhnlich drei Bytes lang, wobei die ersten beiden Bytes 0xe0, 0xf0 sind. Das dritte Byte ist das letzte Byte des Makecodes. Als Beispiel habe ich hier die Makecodes und Breakcodes einiger Tasten fur das Scancode-Set 2 ¨ aufgeführt:

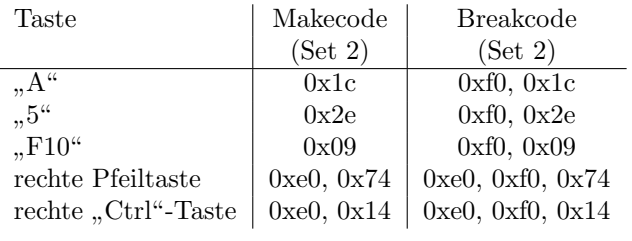

Beispiel: Welche Folge von Makecodes und Breakcodes mussen an Ihren Computer ¨ gesendet werden, damit der Buchstabe "G" in einem Textverarbeitungsprogramm erscheint? Da dies ein Großbuchstabe ist, müssen folgende Vorgänge ablaufen: Drücken der Shift-Taste, drucken der G-Taste, loslassen der G-Taste, loslassen der Shift-Taste. ¨ Die Scancodes dieser Vorgänge sind: Makecode für die Shift-Taste  $(0x12)$ , Makecode für die G-Taste  $(0x34)$ , Breakcode für die G-Taste  $(0xf0, 0x34)$ , Breakcode für die Shift-Taste (0xf0, 0x12). Deshalb werden folgende Daten an Ihren Computer gesendet: 0x12, 0x34, 0xf0, 0x34, 0xf0, 0x12.

Wenn Sie eine Taste drucken, wird der Makecode zum Computer gesendet. Wenn Sie die Taste ¨ festhalten, setzt die Wiederholfunktion ein ("Typematic"), d.h. es wird fortlaufend der Makecode der Taste gesendet, solange bis die Taste losgelassen oder eine andere Taste gedruckt wird. Um das ¨ zu prüfen, starten Sie den Texteditor und halten Sie die Taste "A" gedrückt. Es erscheint sofort der Buchstabe "a" auf dem Bildschirm. Nach einer kurzen Verzögerung folgen weitere "a"s bis Sie<br>der Buchstabe "a" auf dem Bildschirm. Nach einer kurzen Verzögerung folgen weitere "a"s bis Sie die Taste loslassen. Es gibt zwei wichtige Parameter: Die Verzögerung (typematic delay) zwischen dem ersten und dem zweiten "a", und die Wiederholrate (typematic rate), die angibt, wie viele<br>Zeichen und Schwede gesendet wurden. Die Versägenung hans weischen 0.35 und 1.00 Schweden Zeichen pro Sekunde gesendet werden. Die Verzögerung kann zwischen 0,25 und 1,00 Sekunden liegen, und die Wiederholrate zwischen 2,0 cps (Zeichen pro Sekunde) und 30,0 cps. Diese beiden Parameter können mit dem Befehl 0xf3 ("Set Typematic Rate/Delay") eingestellt werden.

Wiederholte Daten werden nicht in der Tastatur zwischengespeichert. Wenn mehrere Tasten festgehalten werden, so setzt die Wiederholfunkton nur für die Taste ein, die als letztes heruntergedrückt wurde. Die Wiederholfunktion endet, wenn diese Taste losgelassen wird, selbst wenn noch weitere Tasten gedrückt sein sollten.

#### 1.7 Reset

Nach einem Einschalt-Reset oder einem Software-Reset (siehe "Reset"-Befehl) führt die Tastatur<br>sinne Salkattast, ausgewich BAT (Basia Assumenza Tast) deute und läut falsen de Grundeinstellungen einen Selbsttest, genannt BAT (Basic Assurance Test) durch und lädt folgende Grundeinstellung:

Verzögerung 500 ms,

Wiederholrate 10,9 cps,

Scancode Set 2

 $^{5}$ Tatsächlich hat die "Pause/Untbr"-Taste keinen Breakcode im Scancode-Set 1 und 2. Wird diese Taste gedrückt,  $^{1}$ wird der Makecode gesendet; wenn sie losgelassen wird, passiert nichts. Es ist also nicht möglich zu bestimmen, wann diese Taste losgelassen wird.

Alle Tasten Typematic/Make/Break.

Zu Beginn des BAT schaltet die Tastatur ihre drei LEDs ein, und am Ende wieder aus. Dann wird BAT-Ende-Code gesendet, entweder 0xaa (BAT erfolgreich) oder 0xfc (Fehler). Der BAT-Ende-Code muss 500 bis 750 ms nach dem Einschalten der Versorgungsspannung gesendet werden.

Viele der Tastaturen, die ich getestet habe, ignorieren die Clock- und Data-Leitung bis nach dem Senden des BAT-Ende-Codes. Damit kann ein Inhibit-Signal (Clock Low) die Tastatur nicht am Senden des BAT-Ende-Codes hindern.

#### 1.8 Befehlssatz

Einige Anmerkungen zu den Befehlen, die der Host zur Tastatur senden kann:

- Die Tastatur löscht ihren Ausgabepuffer bei jedem empfangenen Befehl.
- Wenn die Tastatur einen ungültigen Befehl oder Parameter empfängt, muss sie mit "resend"(0xfe) antworten.
- Die Tastatur darf keine Scancodes senden, während sie einen Befehl verarbeitet.
- Wenn die Tastatur auf ein Parameter-Byte wartet und statt dessen einen Befehl empfängt, sollte sie den letzten Befehl verwerfen und den neuen Auswerten.

Es folgen alle Befehle, die der Host zur Tastatur senden kann:

- 0xff (Reset) Die Tastatur antwortet mit "Acknowledge" (0xfa) und führt dann den Reset aus (siehe Abschnitt Reset)
- 0xfe (Resend) Die Tastatur wiederholt das letzte gesendete Byte. Ausnahme: Wenn das letze gesendete Byte "resend" (0xfe) war, wiederholt die Tastatur das letzte Byte, das nicht<br>Osfolgende Mit diesem Bafaklasiet der Uset en der sin Empfengfaklasienfortatur ist 0xfe war. Mit diesem Befehl zeigt der Host an, dass ein Empfangsfehler aufgetreten ist.

Die nächsten sechs Befehle können in jedem Modus an die Tastatur gesendet werden. Sie wirken sich jedoch nur im Modus 3 aus, d.h. wenn die Tastatur auf Scancode-Set 3 gestellt ist.

- $\bullet$  \* 0xfd (Set Key Type Make) Unterbindet Breakcodes und Wiederholfunktion für spezifizierte Tasten. Die Tastatur antwortet mit "Acknowledge" (0xfa) und stoppt die Tastenabfrage<br>Coofern ektiv) und liest eine Liste von Testen vom Hest ein. Diese Testen werden durch ihren (sofern aktiv) und liest eine Liste von Tasten vom Host ein. Diese Tasten werden durch ihren Makecode im Scancode-Set 3 spezifiziert. Die Tastatur antwortet auf jeden Makecode mit "Acknowledge". Der Host beendet die Übertragung der Liste durch einen im Scancode-Set 3<br>wielt spelarlangen Malaceala (= B singer withing Bafald). Die Tertaturgstet dann mit dem nicht vorhandenen Makecode (z.B. einen gultigen Befehl). Die Tastatur setzt dann mit der ¨ Tastenabfrage fort (sofern vorher deaktiviert).
- \* 0xfc (Set Key Type Make/Break) Wie vorheriger Befehl, es wird jedoch nur die Wiederholfunktion unterbunden.
- \* 0xfb (Set Key Type Typematic) Wie die beiden vorherigen Befehle, es werden jedoch nur die Breakcodes unterbunden.
- \* 0xfa (Set All Keys Typematic/Make/Break) Die Tastatur antwortet mit "Acknowled-<br>  $\frac{1}{2}$  (0xfs), Stallt die Nameslingtellung für alle Tastan har (Makasakas Prachaelas und ge" (0xfa). Stellt die Normaleinstellung für alle Tasten her (Makecodes, Breakcodes und Wiederholfunktion ein)
- \* 0xf9 (Set All Keys Make) Die Tastatur antwortet mit "Acknowledge" (0xfa). Ähnlich wie  $O(f)$  ailt is derhe für alle Tastar  $0xfd$  gilt jedoch für alle Tasten.
- \* 0xf8 (Set All Keys Make/Break) Die Tastatur antwortet mit "Acknowledge" (0xfa). Ähnlich wie 0xfc, gilt jedoch für alle Tasten.
- $\bullet$  \* 0xf7 (Set All Keys Typematic) Die Tastatur antwortet mit "Acknowledge" (0xfa). Ähnlich wie 0xfb, gilt jedoch für alle Tasten.
- 0xf6 (Set Default) Lädt Grundeinstellungen: Wiederholfunktion 10.9cps / 500ms; Aktiviert Makecode, Breakcode und Wiederholfunktion für alle Tasten; stellt Scancode-Set 2 ein.
- 0xf5 (Disable) Stoppt die Tastenabfrage, lädt die Grundeinstellung (siehe "Set Default"-<br> $R_f(f, h)$  und wertte set weitere Refakto Befehl) und wartet auf weitere Befehle.
- 0xf4 (Enable) Aktiviert die Tastenabfrage, nachdem sie mit dem vorherigen Befehl deaktiviert wurde.
- 0xf3 (Set Typematic Rate/Delay) Der Host sendet nach diesem Befehl ein Parameterbyte, welches die Wiederholrate und -verzögerung entsprechend folgender Tabelle einstellt:

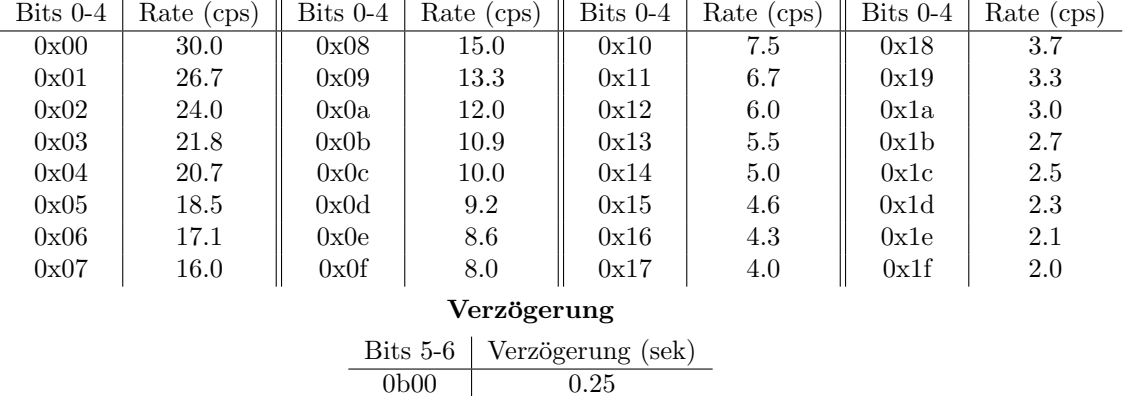

#### Wiederholrate

• \* 0xf2 (Read ID) - Die Tastatur antwortet mit einem Zwei-Byte ID-Code 0xab, 0x83. (0xab wird zuerst gesendet, danach 0x83)

0b01 0.50 0b10 0.75 0b11 1.00

- \* 0xf0 (Set Scancode-Set) Die Tastatur antwortet mit "Acknowledge" (0xfa) und liest<br>dagen sin Barameterkete sowe Hart, Dag Barameter kann 0x00 ander 0x60 asin manuit dann ein Parameterbyte vom Host. Der Parameter kann 0x01, 0x02, oder 0x03 sein, womit Scancode-Set 1, 2 oder 3 ausgewählt wird. Die Tastatur antwortet auf den Parameter mit " gefolgt vom aktuellen Scancode-Set. Acknowledge". Wenn der Parameter 0x00 ist, antwortet die Tastatur mit "Acknowledge",
- 0xee (Echo) Die Tastatur antwortet mit "Echo" (0xee).
- 0xed (Set/Reset LEDs) Der Host sendet danach ein einen Parameter, mit dem die Num Lock, Caps Lock, und Scroll Lock LEDs eingestellt werden. Das Parameterbyte ist wie folgt definiert:

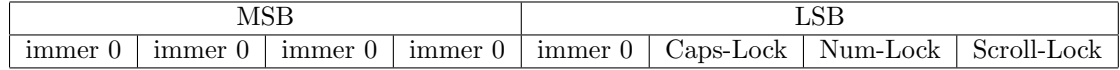

– " Scroll Lock" - Scroll Lock LED aus (0) / an (1)

– " Num Lock" - Num Lock LED aus (0) / an (1)

– " Caps Lock" - Caps Lock LED aus (0) / an (1)

Anm. d. Ü.: Bereits nach dem Befehlsbyte Oxed sendet die Tastatur ein "Acknowledge". Befehl und Parameter dürfen nicht unmittelbar nacheinander gesendet werden. Nach dem Parameterbyte und Parameterbyte sendet die Tastatur noch ein "Acknowledge" zurück.

 $*$  Ursprünglich nur auf PS/2 Tastaturen verfügbar

Anm. d. U.: Im Originaltext von Adam Chapweske folgt an dieser Stelle noch eine Beschreibung ¨ zur Programmierung des Keyboardcontrollers Intel 8042. Dies ist aber zum Verständnis der Tastaturansteuerung und zum Aufbau eigener Microcontroller-Schaltungen mit Tastatureingang nicht erforderlich. Diese Beschreibung kann im englischen Originaltext nachgelesen werden (siehe oben).

Es folgt noch eine kurze Darstellung der Vorgänge beim Einschalten des Computers:

#### 1.9 Initialisierung

Nachfolgend die Kommunikation zwischen meinem Computer und der Tastatur beim Bootvorgang. Ich vermute, dass die ersten 3 Befehle durch den Tastaturcontroller initiiert werden, der nächste Befehl, der die LEDs setzt, vom BIOS gesendet wird, und die restlichen Befehle vom Betriebssystem (Win98SE). Beachten Sie, dass diese Angaben speziell nur fur meinen Computer zutreffen; ¨ sie sollen nur eine allgemeine Vorstellung von der Tastaturinitialisierung geben.

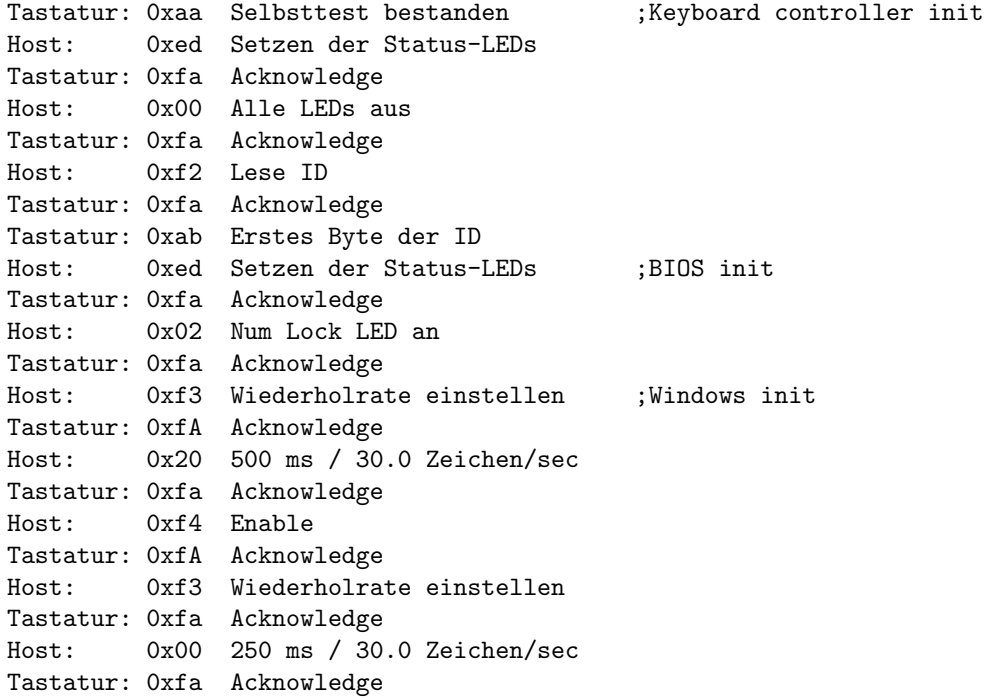

### 2 Das PS/2 Maus / Tastatur-Protokoll

#### 2.1 Einleitung

Dieser Artikel beschreibt den Anschluss der PS/2 Maus, der PS/2 Tastatur und der AT-Tastatur. Es werden die physikalischen und elektrischen Eigenschaften beschrieben, sowie das Low-Level-Kommunikationsprotokoll.

#### 2.2 Die physikalische Schnittstelle

Den PS/2-Port gibt es mit zwei verschiedenen Steckverbindern: Als 5-poliger DIN-Stecker oder als 6-poliger Mini-DIN-Stecker. Beide sind, abgesehen von der Pinbelegung, elektrisch völlig gleichwertig. Beide Steckertypen können durch einen handelsüblichen oder selbst gebauten Adapter aufeinander umgesetzt werden, einfach indem die entsprechenden Pins miteinander verbunden werden. Die Steckverbindung ist genormt durcht das Deutsche Institut fur Norm. Weitere Infor- ¨ mationen dazu gibt es unter www.din.de

PC-Tastaturen haben entweder den 6-poligen Mini-DIN-Stecker oder den 5-poligen DIN-Stecker. Wenn Ihre Tastatur einen 6-poligen Stecker und Ihr Computer eine 5-polige Buchse hat (oder umgekehrt), können sie mit dem erwähnten Adapter miteinander verbunden werden. Tastaturen mit 6-poligem Mini-DIN-Stecker werden üblicherweise als "PS/2"-Tastatur bezeichnet, Tastaturen mit dem 5-poligen DIN-Stecker dagegen als "AT"-Tastatur ("XT"-Tastaturen besaßen übrigens  $\cdots$ ) der Landen Din-Stecker dagegen als "AT"-Tastatur ("XT"-Tastaturen besaßen übrigens auch den 5-poligen DIN-Stecker. Diese werden allerdings schon seit Jahren nicht mehr hergestellt). Alle neueren Tastaturen fur PC's sind entweder PS/2-, AT- oder USB-Tastaturen. USB-Tastaturen ¨ werden in diesem Artikel nicht beschrieben, da sie ein völlig anderes Protokoll verwenden.

Mäuse gibt es in den verschiedensten Formen, Ausführungen, und Schnittstellen. Die bekannteste Ausführung dürfte vermutlich die PS/2-Maus sein, die jedoch mittlerweile von der USB-Maus verdrängt wird. Noch vor einigen Jahren war die serielle Maus Standard. In diesem Artikel werden nur Mäuse mit PS/2-Anschluss beschrieben.

Das Anschlusskabel der Tastaturen und Mäuse ist vier bis sechspolig abgeschirmt Typ 26 AWG (ca. 0,13 mm2) und gewöhnlich 2 Meter lang. Wenn Sie ein längeres Kabel brauchen, können Sie eine entsprechende Verlängerung im Computer- oder Elektronikfachhandel kaufen. Mehrere Verlängerungen sollten nicht hintereinandergeschaltet werden. Wenn Sie 10 m Kabel brauchen, kaufen Sie eine 10 m Verlängerung. Schließen Sie nicht fünf 2 m Verlängerungen hintereinander. Die Kommunikation zwischen Tastatur/Maus und Computer könnte sonst unzuverlässig werden.

Nebenbei bemerkt, es gibt einen weiteren Steckertyp, auf den sie bei einer Tastatur stossen könnten. Während bei den meisten Tastaturen das Kabel fest verbunden ist, gibt es einige mit abnehmbaren Kabeln. Diese Kabel haben an der einen Seite den gewohnten DIN-Stecker (zum PC), und an der anderen Seite einen sogenannten SDL (Sheilded Data Link) Steckverbinder. SDL wurde von der Firma AMP eingeführt. Der Stecker besitzt eine gewisse Ähnlichkeit mit einem Western-Telefonstecker, da er Federzungen statt Stiften besitzt, und mit einer Federzunge einrastet. Mehr Informationen dazu gibt es auf der Webseite von AMP, www.connect.amp.com/. Verwechseln Sie den SDL-Stecker nicht mit dem USB-Stecker. Sie sehen auf der Zeichnung unten ähnlich aus; tatsächlich sind sie aber sehr verschieden. Der SDL-Stecker hat Federn und bewegliche Teile, der USB-Stecker hat keine beweglichen Teile.

Die folgenden Abbildungen zeigen die Pinbelegungen für jeden Stecker:

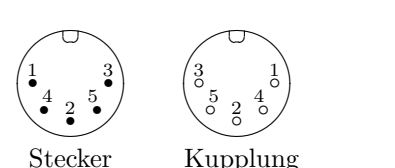

❜ ❜ ❜

1

2

#### 5-pin DIN (AT/XT):

1 - Clock 2 - Data 3 - nicht belgt 4 - Ground  $5 - V_{CC}$  (+5 V)

Abbildung 1: Pinbelegung 5-pin DIN (AT/XT)

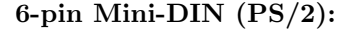

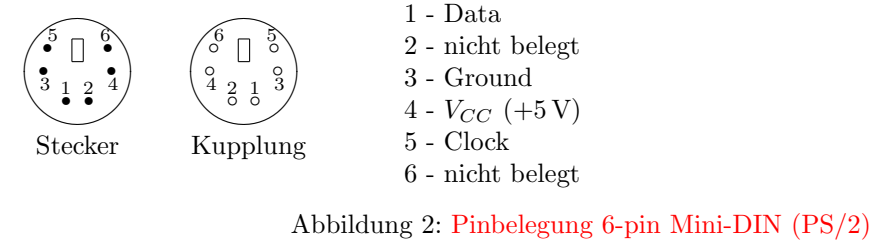

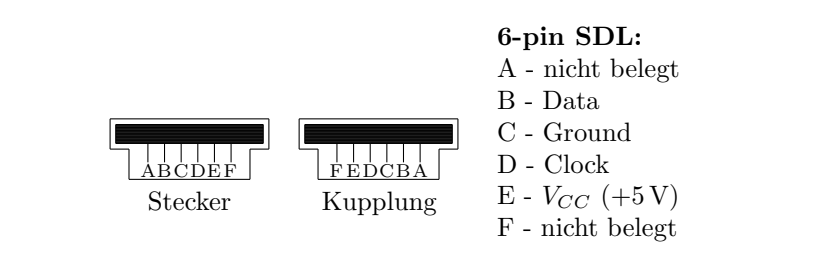

Abbildung 3: Pinbelegung 6-pin SDL

#### 2.3 Die elektrische Schnittstelle

Hinweis: In diesem Text werde ich den Begriff "Host" für den Computer, oder woran auch immer die Textetung (Maus anneseklassen sein mass supmanden. Die Textetung den Maus werde ich allermein Tastatur/Maus angeschlossen sein mag, verwenden. Die Tastatur oder Maus werde ich allgemein als "Eingabegerät" bezeichnen.

Über  $V_{CC}/G$ round wird die Tastatur/Maus mit Strom versorgt. Die Tastatur/Maus sollte nicht mehr als 275 mA verbrauchen. Besondere Vorsicht ist gegenuber Spannungsspitzen angebracht. ¨ Diese entstehen, wenn die Tastatur /Maus ein- oder ausgestöpselt wird, während der Computer eingeschaltet ist. Ältere Mainboards hatten SMD-Sicherungen als Schutz für die Maus- und Tastaturanschlüsse. Wenn diese durchbrannten, war das Board in der Regel unbrauchbar und durch einen durchschnittlichen Techniker nicht zu reparieren. Die meisten neueren Mainboards haben selbstheilende (Polyswitch-) Sicherungen, um diesem Problem abzuhelfen. Es ist jedoch nicht Standard, und es sind noch viele alte Mainboards im Einsatz. Deshalb rate ich davon ab, die Tastatur/Maus unter Spannung zu stecken.

Zusammenfassung Technische Daten der Stromversorgung:  $V_{CC}$  = +4.5 V bis +5.5 V Maximale Stromaufnahme = 275 mA.

Die Data- und Clock-Leitungen sind vom Typ Open Collector mit Pullup-Widerständen. Eine Open-Collector-Schnittstelle hat zwei mögliche Zustände: Low oder hochohmig. Im Zustand Low schaltet ein Transistor gegen Ground durch. Im hochohmigen Zustand wird die Leitung weder High noch Low getrieben. Zusätzlich ist ein Pullup-Widerstand zwischen der Leitung und  $V_{CC}$ geschaltet. Dieser sorgt dafür, dass die Leitung High-Potential hat, wenn sie von keinem der Busteilnehmer auf Low gezogen wird. Der Wert dieses Widerstandes ist unkritisch und sollte zwischen 1 und 10 kΩ liegen. Höhere Werte reduzieren den Stromverbrauch, kleinere Werte reduzieren die Anstiegszeiten. Ein universelles Open-Collector-Interface ist auf der folgenden Abbildung gezeigt:

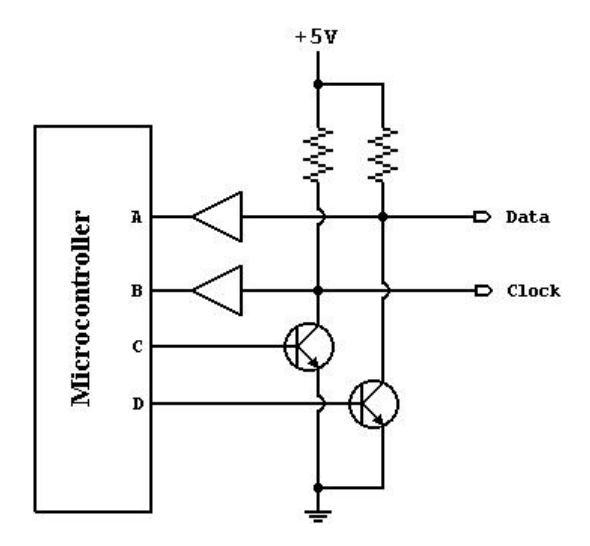

Abbildung 4: Allgemeines Open-Collector-Interface. Data und Clock werden an Pin A bzw. B des Microcontrollers eingelesen. Beide Leitungen haben im Ruhezustand  $+5$  V und können auf Ground gezogen werden, indem logisch "1" an C oder D angelegt wird. Folglich hat Data den invertierten<br>Zustand von D, und Clask den invertierten Zustand von C Zustand von D, und Clock den invertierten Zustand von C.

Hinweis: In meinen Beispielen habe ich ein paar Tricks benutzt, um ein Open-Collector-Interface mit PIC-Microcontrollern zu implementieren. Ich benutze den selben Port als Eingang und Ausgang und verwende die internen Pull-Up-Widerstände des PICs anstelle von externen Widerständen. Eine Leitung wird auf Low gezogen, indem man den entsprechenden Port als Ausgang setzt und logisch " 0" ausgibt. Den hochohmigen Zustand erreicht man, indem der Port als Eingang geschaltet wird. Mit den eingebauten Schutzdioden und dem hohen Stromtreibervermögen der PICs, denke ich, kann man das durchaus so machen.

#### 2.4 Kommunikation: Allgemeine Beschreibung

PS/2 Mäuse und Tastaturen benutzen ein bidirektionales, synchrones serielles Protokoll. Im Ruhezustand sind beide Busleitungen High. Nur in diesem Zustand darf die Tastatur/Maus mit der Datenübertragung beginnen. Der Host hat die absolute Kontrolle über den Bus und darf die Kommunikation jederzeit unterbrechen, indem er die Clockleitung auf Low zieht.

Das Clocksignal wird immer vom Eingabegerät erzeugt. Wenn der Host Daten senden möchte, muss er zunächst die Kommunikation unterbrechen, indem er die Clockleitung auf Low zieht. Anschließend zieht er die Datenleitung ebenfalls auf Low und setzt die Clockleitung wieder auf High, indem er in den Clock-Port hochohmig werden lässt. Dieser Zustand ist der "Request-<br>te Sand" Zustand und weist der Finnskappät en sitzt mit der Auspale der Cladiumpha zur to-Send"-Zustand und weist das Eingabegerät an, jetzt mit der Ausgabe der Clockimpulse zu beginnen.

Zusammenfassung: Bus-Zustände Data = high,  $Clock = high: Rubzust and (I dle)$  $Data = high, Clock = low: Kommunikation gestoppt (Inhibit)$  $Data = low$ ,  $Clock = high$ :  $Sendean for derung (Request-to-Send) durch den Host$ 

Alle Daten werden byteweise gesendet. Jedes Byte besteht aus einem Frame zu 11 oder 12 Bits:

- 1 Startbit. Dieses ist immer 0
- 8 Datenbits mit LSB voran
- 1 Parity-Bit (ungerade Parität)
- 1 Stopbit. Diese ist immer 1
- 1 Acknowledge-Bit (nur bei Datenübertragung vom Host zum Eingabegerät)

Das Paritybit ist 1, wenn das Datenbyte eine gerade Anzahl von Einsen enthält, und 0 bei einer ungeraden Anzahl. Die Anzahl der Einsen im Datenbyte plus das Paritybyte ist immer ungerade (ungerade Parit¨at). Dieses Verfahren dient zur Fehlererkennung. Die Tastatur/Maus muss das Paritybit prüfen und im Fehlerfall wie auf ein ungültiges Kommando reagieren.

Daten, die vom Eingabegerät zum Host gesendet werden, werden mit der fallenden Flanke des Clock-Signals gelesen; Daten vom Host zum Eingabegerät mit der steigenden Flanke. Die Clockfrequenz muss im Bereich von 10-16,7 kHz liegen. Das heißt, das Clock-Signal muss für 30-50  $\mu$ s high und für 30-50  $\mu$ s low sein. Wenn Sie eine Tastatur, Maus oder einen Host Emulator entwickeln, sollten Sie die Datenleitung in der Mitte jedes Clockimpulses ändern bzw. abtasten, d.h. 15-25 µs nach der entsprechenden Clock-Flanke. Noch einmal: Das Clock-Signal wird immer von der Tastatur/Maus erzeugt, aber der Host hat die Kontrolle uber die Kommunikation. ¨

Das Timing ist absolut entscheidend. Alle Zeitangaben mussen genau eingehalten werden. ¨

#### 2.5 Kommunikation: Vom Eingabegerät zum Host

Daten- und Clockleitung sind Open-Collector-Leitungen. Ein Widerstand ist von jeder Leitung nach +5V verbunden, somit ist der Ruhezustand high. Wenn die Tastatur/Maus Daten senden will, prüft sie zunächst, ob die Clockleitung High ist. Falls nicht, blockiert der Host gerade die Übertragung, und alle zu sendenden Zeichen müssen zwischengespeichert werden, bis der Host die Clockleitung wieder freigibt. Die Clockleitung muss für mindstens  $50 \mu s$  durchgehend High sein, bevor das Eingabegerät mit der Übertragung beginnen kann.

Wie bereits im letzten Abschnitt erwähnt, benutzen Tastatur und Maus ein serielles Protokoll mit 11 Bit langen Frames:

- 1 Startbit. Dieses ist immer 0.
- 8 Datenbits mit dem LSB voran
- 1 Paritätsbit (ungerade Parität)
- 1 Stopbit. Dieses ist immer 1

Das Eingabegerät gibt ein Datenbit auf den Bus, wenn Clock high ist; der Host liest es ein, wenn Clock low ist (siehe Abbildung 5 und 6).

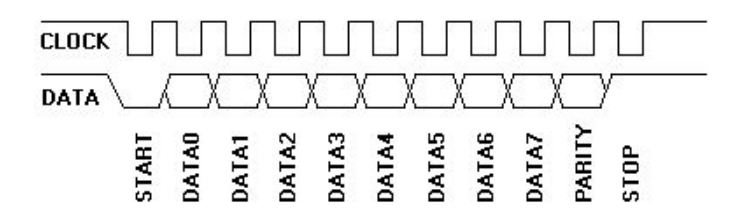

Abbildung 5: Übertragung vom Eingabegerät zum Host. Die Datenleitung ändert ihren Zustand wenn die Clockleitung high ist. Daten sind gültig, wenn Clock low ist.

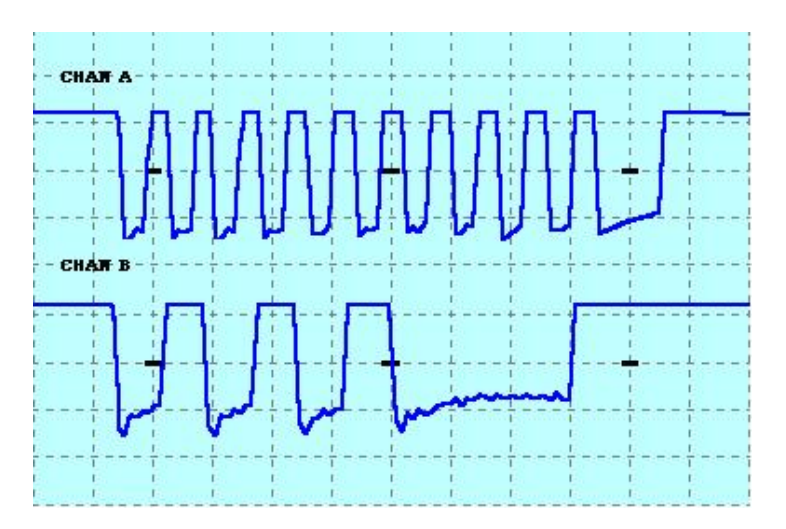

Abbildung 6: Scancode für die Taste "Q" (0x15), von der Tastatur zum Computer gesendet. Kanal A ist der Clock, Kanal B sind die Daten.

Die Clockfrequenz beträgt 10 - 16,7 kHz. Zwischen der steigenden Flanke von Clock und einem Wechsel von Data müssen mindestens  $5 \mu s$  liegen. Zwischen einem Wechsel von Data und der fallenden Flanke von Clock müssen mindestens  $5 \mu s$  und maximal  $25 \mu s$  liegen.

Der Host kann die Übertragung jederzeit unterbrechen, indem er die Clockleitung für mindestens  $100 \mu s$  auf low zieht. Wenn eine Übertragung vor dem 11. Clockimpuls unterbrochen wird, muss das Eingabegerät den Rest der Übertragung verwerfen und die Neuübertragung des aktuellen " Makecode, ein Breakcode, ein Device-ID, ein Mouse-Move-Paket usw. Wird z.B. eine Tastatur Chunks" vorbereiten, wenn der Host die Clockleitung wieder freigibt. Ein "Chunk" ist z.B. ein bei der Übertragung des zweiten Byte eines Zwei-Byte Breakcodes unterbrochen, so muss der komplette Breakcode noch einmal gesendet werden, und nicht nur das zweite Byte.

Wenn der Host die Clockleitung vor dem ersten Clock-Impuls (fallende Flanke) oder nach der fallenden Flanke des letzten Clock-Impulses auf low zieht, ist keine Wiederholung erforderlich. Fallen aber neue Daten an, die gesendet werden müssen, so müssen diese solange gespeichert werden, bis der Host die Clockleitung freigibt. Tastaturen haben zu diesem Zweck einen 16 Byte Buffer. Fallen mehr als 16 Byte durch Tastaturanschläge an, werden diese ignoriert, bis im Buffer wieder freier Platz ist. Mäuse speichern nur das jeweils letze Datenpaket.

#### 2.6 Kommunikation: Vom Host zum Eingabegerät

In dieser Richtung sehen die Datenpakete etwas anders aus. Zunächst einmal werden die Clockimpulse immer vom Eingabegerät erzeugt. Will der Host Daten zum Eingabegerät senden, muss er zuerst Daten- und Clockleitung wie folgt in den Request-To-Send-Zustand bringen:

- Unterbrechen der Kommunikation, indem die Clockleitung für mindestens 100  $\mu$ s auf Low gezogen wird
- Ausgeben des "Request-to-send"-Signals, indem Data auf Low gezogen wird, und anschlie-<br> $\mathcal{L}_{\text{out}}$  Clark wird, we feinearly we wird. ßend Clock wieder freigegeben wird.

Das Eingabegerät sollte den Bus in Abständen von maximal 100 ms auf diesen Zustand prüfen. Wenn das Eingabegerät diesen Zustand erkennt, beginnt es Clockimpulse für 8 Datenbits, Paritätsbit und ein Stopbit auszugeben. Der Host ändert die Datenleitung entsprechend wenn Clock low ist. Die Daten werden vom Eingabegerät übernommen, wenn Clock high ist. Dies ist der umgekehrte Vorgang der Kommunikation vom Eingabegerät zum Host.

Nachdem das Stopbit empfangen wurde, bestätigt das Eingabegerät, indem Data Low gesetzt wird (Acknowledge) und ein letzter Clockimpuls ausgegeben wird. Sollte der Host die Datenleitung nach dem 11. Clockimpuls nicht freigeben, gibt das Eingabegerät solange Clockimpulse aus, bis die Datenleitung freigegeben wird (das Eingabegerät erzeugt dabei einen Fehler).

Der Host kann die Übertragung jederzeit vor dem 11. Clockimpuls abbrechen, indem er Clock für mindestens  $100 \mu s$  low hält.

Zur Verdeutlichung hier noch einmal die Schritte, die der Host bei der Datenübertragung zum PS/2-Eingabegerät einhalten muss:

- 1. Die Clock-Leitung für mindestens  $100 \mu s$  auf low bringen
- 2. Die Datenleitung auf low bringen
- 3. Die Clockleitung wieder high werden lassen
- 4. Warten, bis das Eingabegerät die Clockleitung auf low bringt
- 5. Die Datenleitung entsprechend dem ersten Datenbit auf 0 oder 1 setzen
- 6. Warten, bis das Eingabegerät die Clockleitung auf high bringt
- 7. Warten, bis das Eingabegerät die Clockleitung auf low bringt
- 8. Wiederholen der Schritte 5 bis 7 für die anderen 7 Datenbits und das Paritätsbit
- 9. Die Datenleitung freigeben
- 10. Warten, bis das Eingabegerät die Datenleitung auf low bringt
- 11. Warten, bis das Eingabegerät die Clockleitung auf low bringt
- 12. Warten, bis das Eingabegerät Clockleitung und Datenleitung wieder freigibt

Abbildung 7 zeigt diesen Vorgang und Abbildung 8 zeigt noch einmal getrennt, welche Signale vom Host und welche vom Eingabegerät (Device) erzeugt werden. Beachten Sie, dass sich beim Acknowledge-Bit die Datenleitung - anders als üblich - ändert, während Clock high ist.

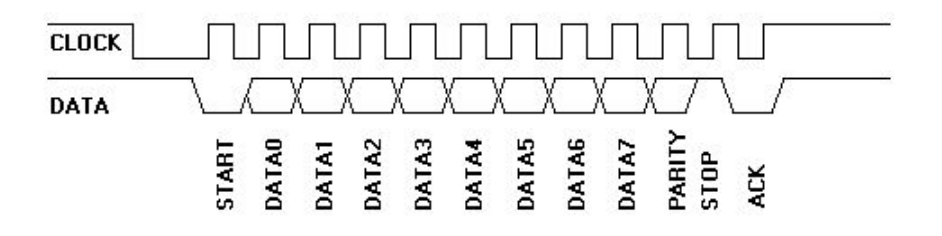

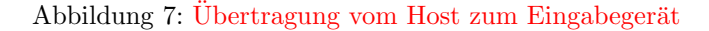

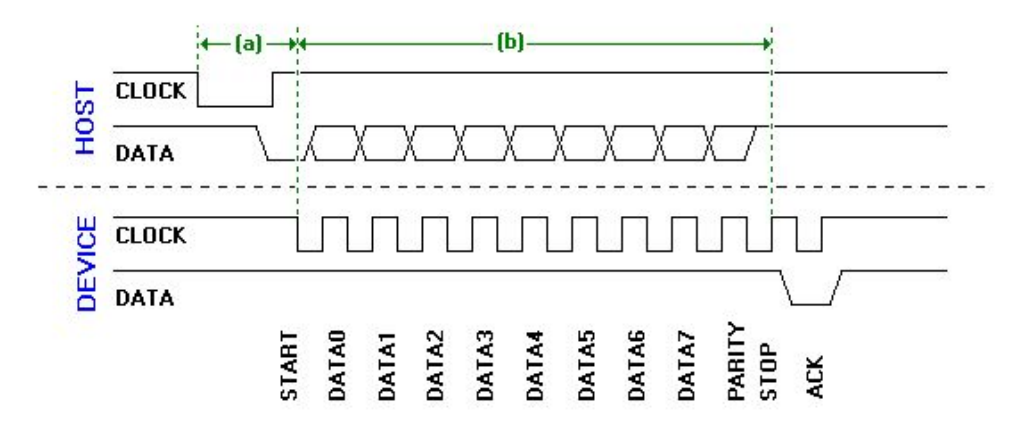

Abbildung 8: Übertragung vom Host zum Eingabegerät, getrennt für beide Geräte

Bezugnehmend auf Abbildung 8 muss der Host 2 Zeitabschnitte beachten.

- (a) ist die Zeit innerhalb der das Eingabegerät beginnt, Clockimpulse auszugeben, nachdem der Host erstmals die Clockleitung auf low gesetzt hat. Sie darf nicht länger als 15 ms sein.
- (b) ist die Zeit für die Übertragung des gesamten Datenpakets, die nicht größer als 2 ms sein darf. Wird eine dieser Vorgaben nicht eingehalten, sollte der Host einen Error generieren. Unmittelbar nach dem Acknowledge-Bit darf der Host die Clockleitung auf low bringen um die Kommunikation zu unterbrechen, während er die Daten verarbeitet. Wenn das vom Host gesendete Kommando eine Quittierung verlangt, muss diese innerhalb von 20 ms gesendet werden, nachdem die Clockleitung freigegeben wurde. Fehlt diese Quittierung, generiert der Host einen Fehler.

## A Keyboard Scancodes: Set 1

## A.1 101-, 102- and 104-key keyboards:

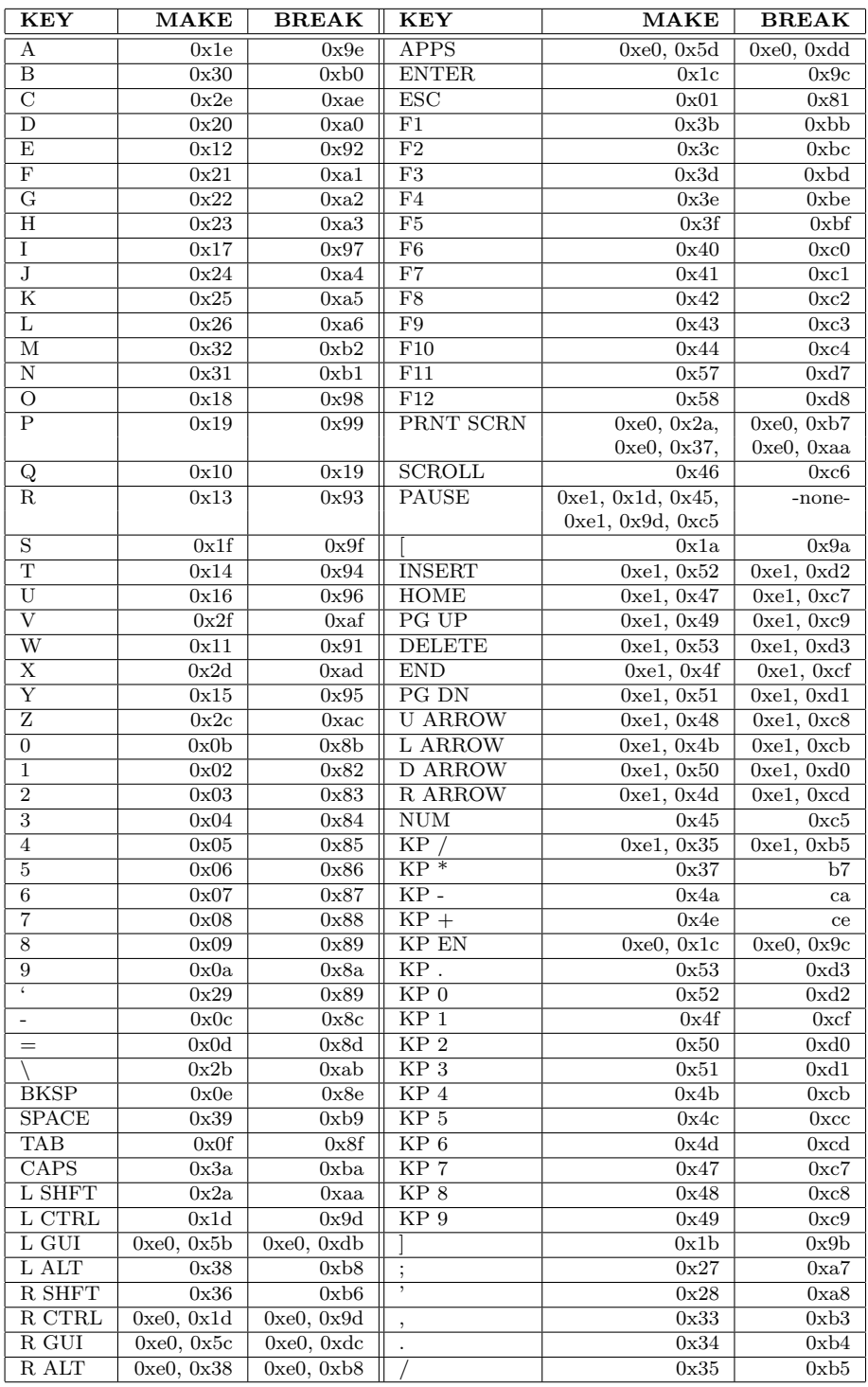

### A.2 ACPI Scancodes:

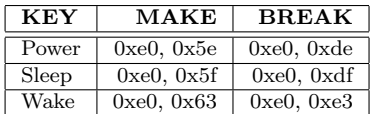

## A.3 Windows Multimedia Scancodes:

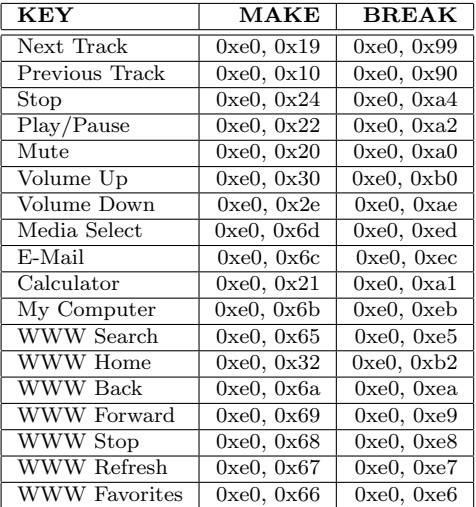

## B Keyboard Scancodes: Set 2

## B.1 101-, 102- and 104-key keyboards:

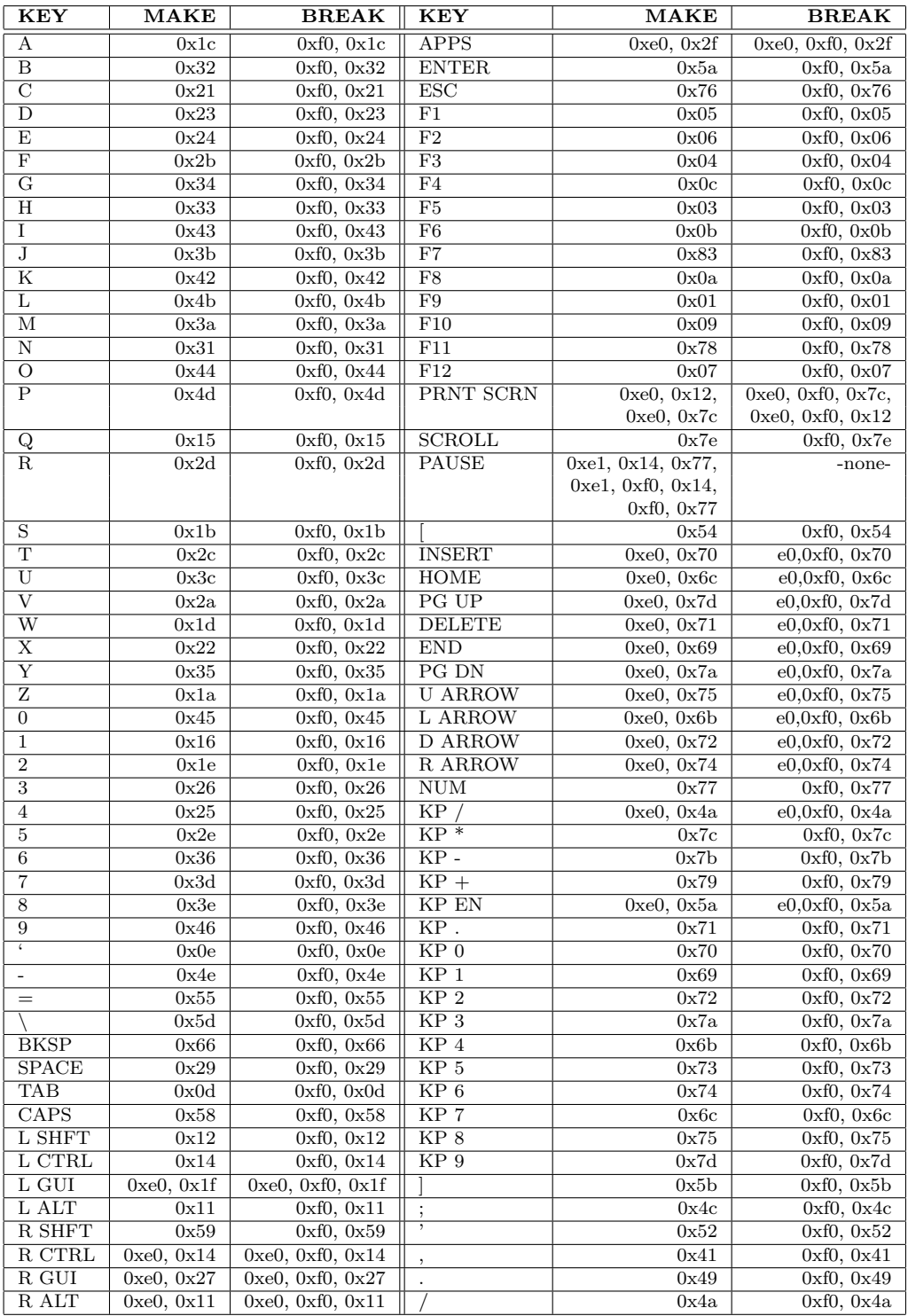

### B.2 ACPI Scancodes:

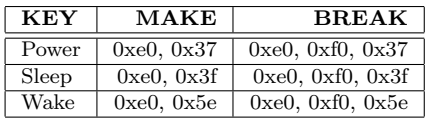

### B.3 Windows Multimedia Scancodes:

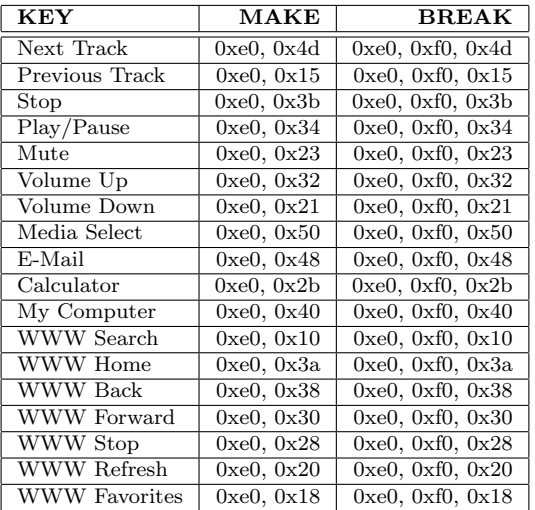

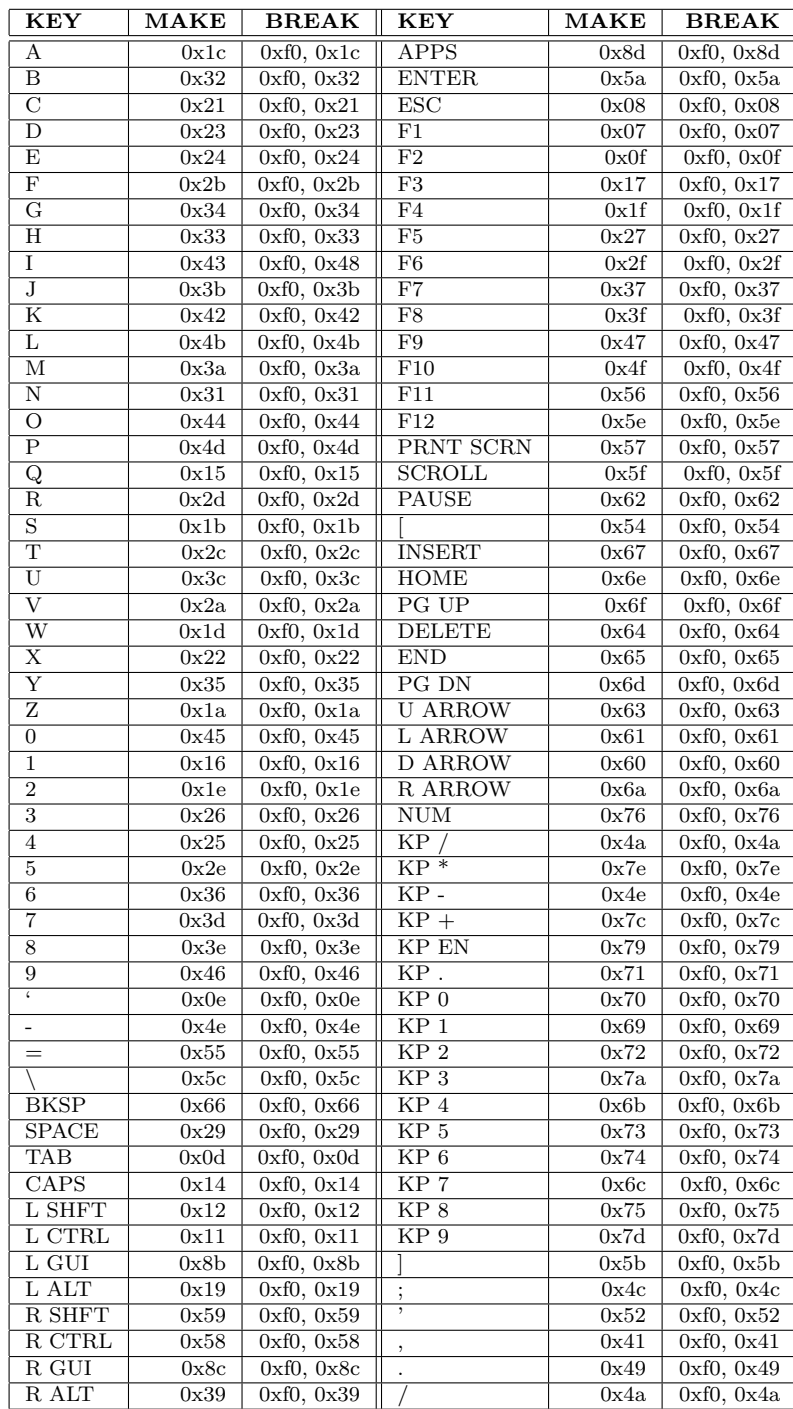

# C Keyboard Scancodes: Set 3